## ФЕДЕРАЛЬНОЕ АГЕНТСТВО ЖЕЛЕЗНОДОРОЖНОГО ТРАНСПОРТА Федеральное государственное бюджетное образовательное учреждение высшего образования «Иркутский государственный университет путей сообщения» Сибирский колледж транспорта и строительства

## МЕТОДИЧЕСКИЕ УКАЗАНИЯ ПО ВЫПОЛНЕНИЮ САМОСТОЯТЕЛЬНОЙ РАБОТЫ для математического и общего естественнонаучного учебного цикла ЕН.02. ИНФОРМАТИКА по специальности 21.02.06 Информационные системы обеспечения градостроительной деятельности

базовой подготовки среднего профессионального образования

Иркутск 2022

Электронный документ выгружен из ЕИС ФГБОУ ВО ИрГУПС и соответствует оригиналу Подписант ФГБОУ ВО ИрГУПС Трофимов Ю.А. 00a73c5b7b623a969ccad43a81ab346d50 c 08.12.2022 14:32 no 02.03.2024 14:32 GMT+03:00 Подпись соответствует файлу документа

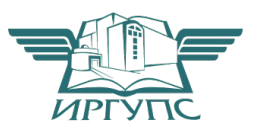

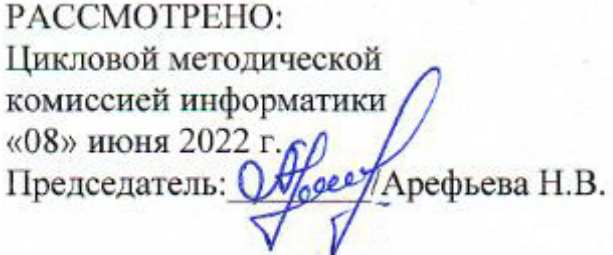

СОГЛАСОВАНО: Заместитель Директора по УВР  $/A.\overline{II}$ . Ресельс «09» июня 2022 г.

РАЗРАБОТЧИК: Арефьева Н.В., преподаватель СКТиС

Методическое пособие представляет собой конспект предназначенный в помощь студентам вторых курсов. Может быть использован как на занятиях, так и для организации самостоятельной внеаудиторной работы по учебной дисциплине «Информатика». В курс включен также набор контрольных вопросов по каждой теме для контроля знаний. Контрольные вопросы будут полезны как для самооценки знаний по различным темам, так и для подготовки к выполнению лабораторных работ.

Перечень учебных изданий, интернет - ресурсов, дополнительной литературы: 1. Основная литература

1. Синаторов С.В. Информационные технологии: учебное пособие - М.: Альфа - М, Инфра-М 2019 г. – 256 с. ЭБС Договор № 4220 от 09.01.2020 г. znanium.com

2. Дополнительная литература:

1. Сергеева И.И. Информатика: Учебник – М.: ИД Форум: НИЦ Инфра-М, 2019 г. – 384 с. ЭБС Договор № 4220 от 09.01.2020 г. znanium.com;

2. Гуриков С.Р. Информатика: Учебник (Высшее образование. Бакалавриат) – М.: Форум: НИЦ ИНФРА-М, 2019 г. - 464 с. ЭБС Договор № 4220 от 09.01.2020 г. znanium.com

Тема 1.1. Информация, Информационные процессы, информационное общество.

1. Составить конспект по теме: Информационные процессы. Информатизация общества, развитие вычислительной техники.

Тема 1.2. Технологии обработки информации, управления базами данных, компьютерные коммуникации.

Залание

1. Составить конспект по теме: Локальные и глобальные компьютерные сети.

Тема 2.1. ОС Windows.

Залание

1. Составить конспект по теме: Работа с ярлыками задач. Переключение между задачами.

Тема 3.1. Текстовые процессоры. Microsoft Word.

Залание

1. Составить конспект по теме: Установка параметров страниц и разбиение текста на страницы. Колонтитулы. Установка параметров печати. Предварительный просмотр. Вывод документа на печать.

Тема 3.2. Электронные таблицы. Microsoft Excel.

Залание

1. Составить конспект по теме: Построение диаграмм и графиков. Способы поиска информации в электронной таблице.

Тема 3.3. Системы управления базами данных Microsoft Excel.

Залание

1. Составить конспект по теме: Создание и оформление отчёта.

Тема 3.4 Графические редакторы. Microsoft PowerPoint.

Залание

1. Составить конспект по теме: Назначение Microsoft PowerPoint. Состав окна и назначение основных элементов Microsoft PowerPoint.

Тема 3.5 Информационно-поисковые системы. ИПС Консультант Плюс.

Задание

1. Составить конспект по теме: Поиск информации в ИПС «Консультант Плюс».

Тема 4.1. Локальные и глобальные компьютерные сети, Сетевые технологии обработки информации. Internet Explorer.

Залание

1. Составление конспекта по теме: Основные услуги компьютерных сетей: электронная почта, телеконференции, файловые архивы. Сеть интернет: структура, адресация, протоколы передачи. Способы подключения.

Тема 4.2. Электронная почта. Outlook Express.

Задание

1. Составить конспект по теме: Передача и приём информации.

Тема 5.1. Назначение, структура и принципы работы с Автокад. Залание

1. Составить конспект по теме: Системные требования Автокад.

Тема 5.2. Ввод данных.

Задание

1. Составить конспект по теме: Лимиты рисунка, сетка, режим «ОРТО».

Тема 5.3. Различные способы моделирования 2-х и 3-х мерных объектов. Задание

1. Составить конспект по теме: Различные способы моделирования 2-х и 3-х мерных объектов.

Тема 5.4 Редактирование тел.

Задание

1. Составить конспект по теме: Различные способы редактирования 3-хмерных тел.

Тема 5.5. Назначение, структура и принципы работы с CorelDro. Задание

1. Составить конспект по теме: Системные требования CorelDro.

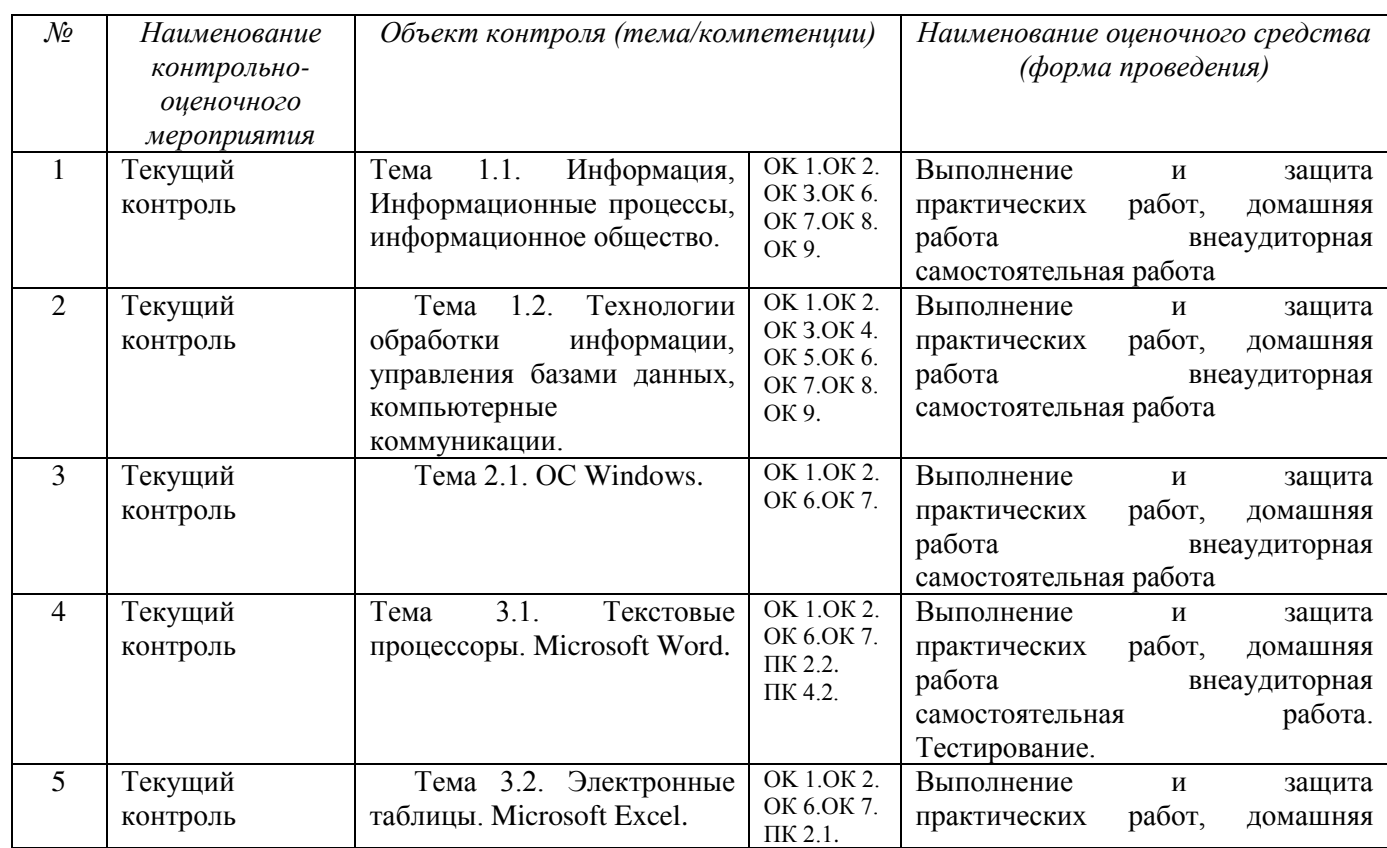

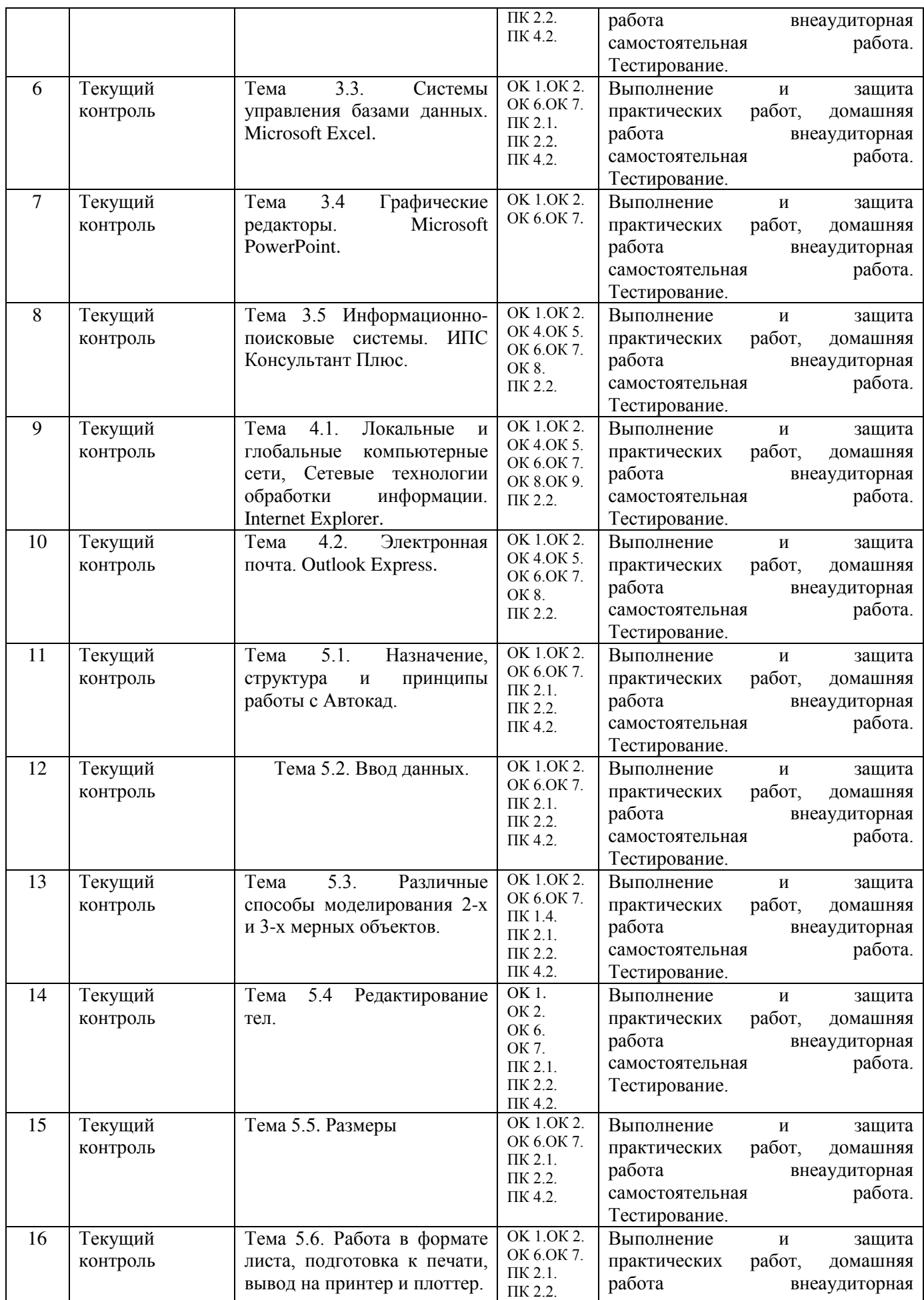

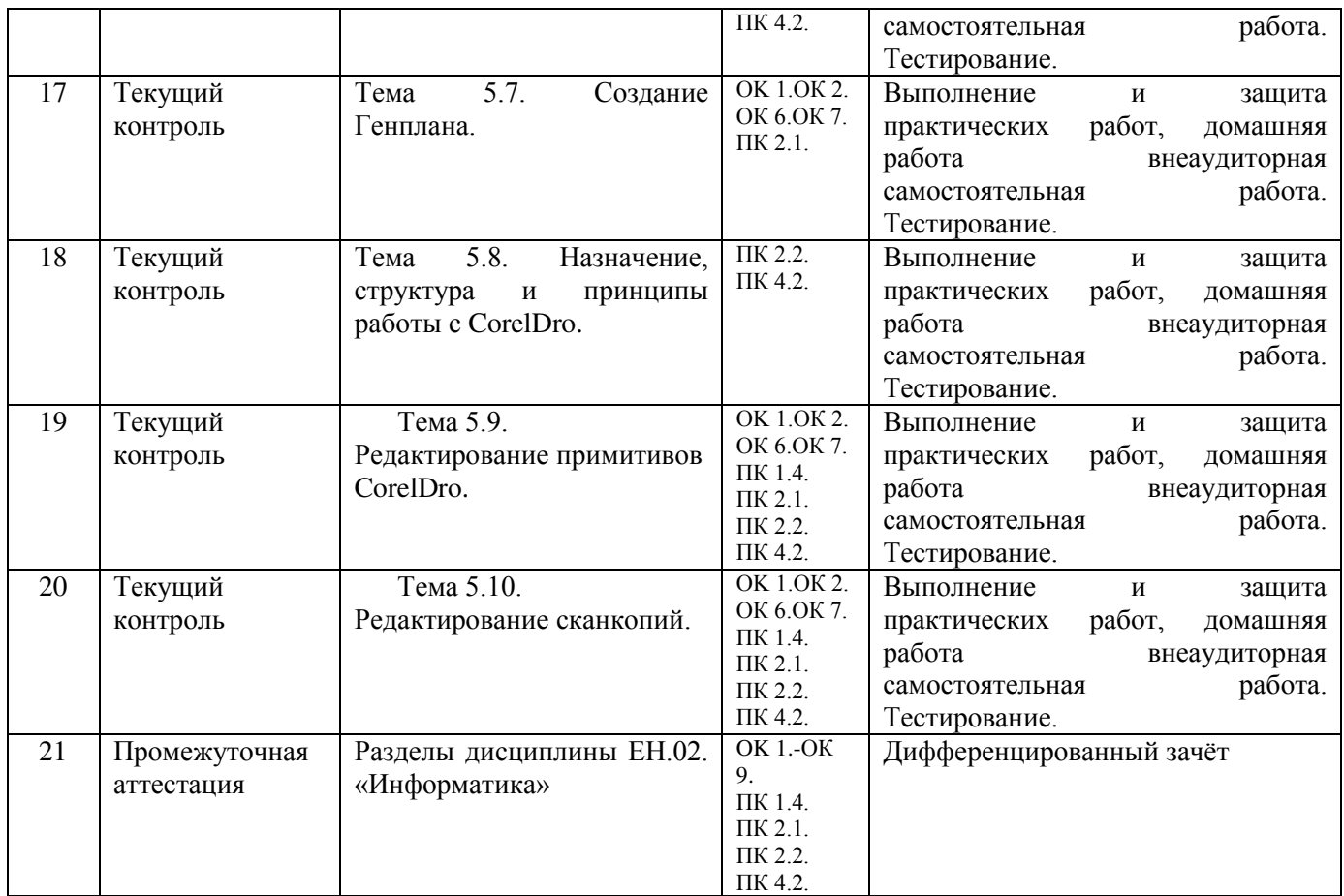